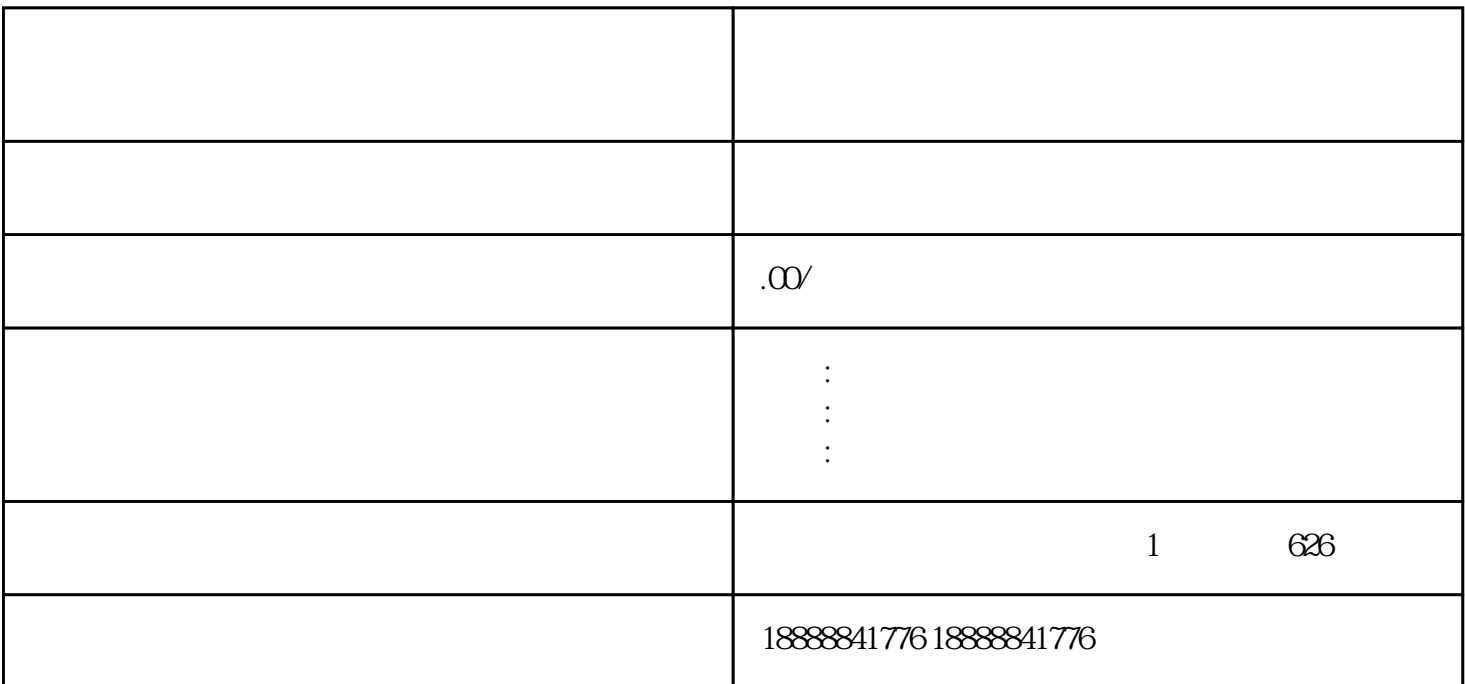

guanfangwangzhan

可能需要进[行身份验证](coco://sendMessage?ext=%7B%22s%24wiki_link%22%3A%22https%3A%2F%2Fm.baike.com%2Fwikiid%2F6867973598814257586%22%7D&msg=%E8%BA%AB%E4%BB%BD%E9%AA%8C%E8%AF%81),如提供营业执照等相关证件。

注[册巨量引擎](coco://sendMessage?ext=%7B%22s%24wiki_link%22%3A%22https%3A%2F%2Fm.baike.com%2Fwikiid%2F706456687643333745%22%7D&msg=%E5%B7%A8%E9%87%8F%E5%BC%95%E6%93%8E)广告投放平台通常需要以下步骤: